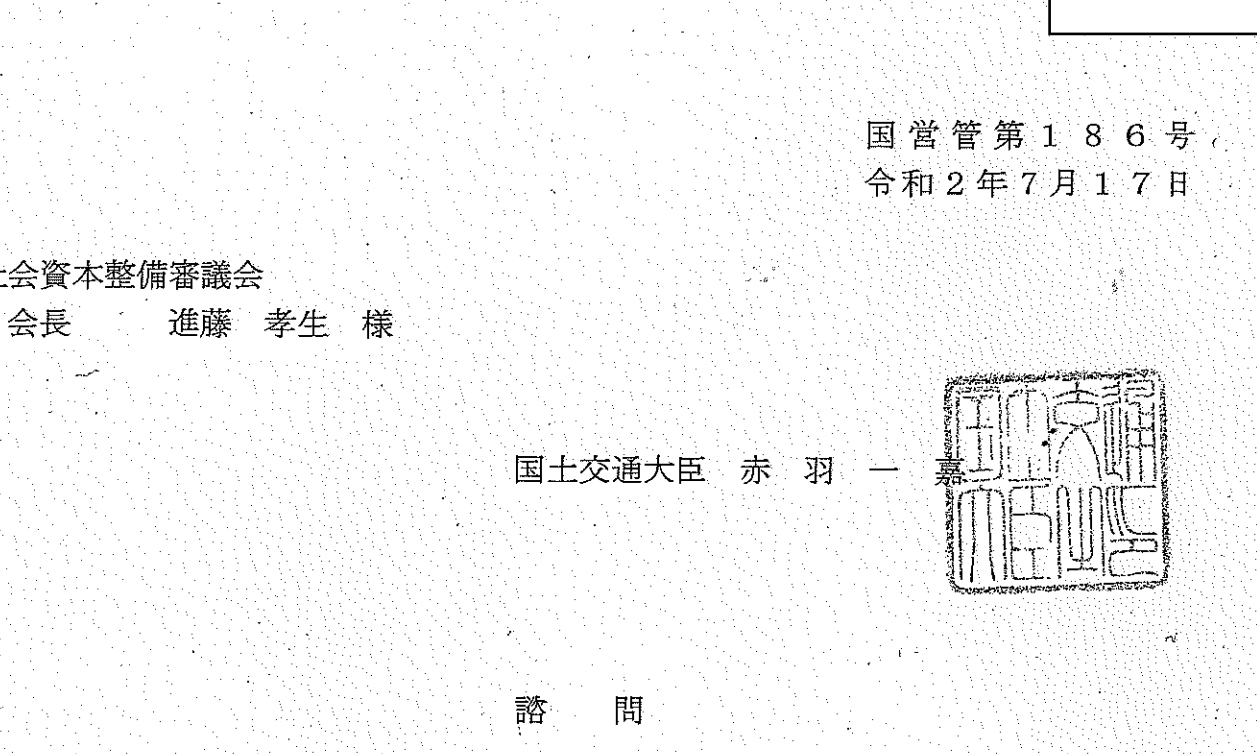

「国土交通省所管のいわゆる「その他施設費」に係る新規事業採択時評価実施要領」 に基づき、令和3年度予算概算要求に係る官庁営繕事業の新規事業採択時評価につい て、御意見を承りたい。

社会資本整備審議会

国社整審第19号 令和2年7月28日

建築分科会

分科会長 深尾 精一 殿

社会資本整備審議会 進藤 会 長

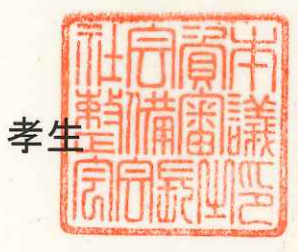

令和3年度予算概算要求に係る官庁営繕事業の 新規事業採択時評価について (付託)

令和2年7月17日付け国営管第186号により当審議会に意見 を求められた令和3年度予算概算要求に係る官庁営繕事業の新規事 業採択時評価については、社会資本整備審議会運営規則第8条第1 項の規定により、建築分科会に付託します。

## 国社整審 (建) 第4号 令和2年8月3日

社会資本整備審議会 建築分科会 官公庁施設部会 部会長 大森 文彦 殿

> 社会資本整備審議会 建築分科会 分科会長 深尾 精-

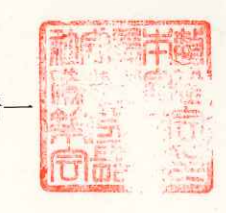

令和3年度予算概算要求に係る官庁営繕事業の 新規事業採択時評価について (付託)

令和2年7月28日付国社整審第19号により当分科会に付託された令和3年度 予算概算要求に係る官庁営繕事業の新規事業採択評価については、社会資本整備審議 会運営規則第9条第2項の規定により、当分科会官公庁施設部会に付託する。

国社整審 (建) 第5号 令和2年8月4日

社会資本整備審議会 建築分科会 官公庁施設部会 事業評価小委員会 委員長 大森 文彦 殿

> 社会資本整備審議会 建築分科会 官公庁施設部会 部会長 大森 文產

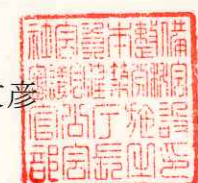

令和3年度予算概算要求に係る官庁営繕事業の 新規事業採択時評価について(調査審議)

令和2年8月3日付国社整審(建)第4号により当部会に付託された令和3年度予 算概算要求に係る官庁営繕事業の新規事業採択評価については、社会資本整備審議会 官公庁施設部会運営規則第1条第1項の規定により、当部会事業評価小委員会に調査 審議させる。